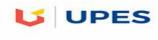

# UNIVERSITY OF PETROLEUM & ENERGY STUDIES

#### **DEHRADUN**

End Term Examination – April, 2018

Program/course: MBA (BA)

Subject: Social and Web Analytics

Code : DSBA 8009

Semester – IV

Max. Marks : 100

Duration : 3 Hrs

No. of page/s: 7

(Please answer the questions **IN CONTEXT**)

#### Section - A

### Q1. Select the appropriate answers(s):

 $(20 \times 2 = 40)$ 

- 1. What setting must you enable to see data in Demographics and Interests Reports?
  - a) Content Grouping
  - b) Advertising features
  - c) User permissions on the view
  - d) In-Page Analytics
- 2. Which report would best help you identify potential browser issues with your website traffic?
  - a) The Active Users report
  - b) The New vs Returning report
  - c) The Browser & OS report
  - d) The Source/Medium report
- 3. How could you discover whether users were viewing your website on mobile devices?
  - a) The Exit Pages report under "Site Content"
  - b) The Landing Page report under "Site Content"
  - c) The Engagement report under "Behavior"
  - d) The Devices report under "Mobile"

- 4. For each user who comes to your site, Google Analytics automatically captures which of the following Traffic Source dimensions?
  - a) Campaign and Keyword
  - b) Keyword and Ad Content
  - c) Source and Medium
  - d) All of the above
- 5. Which of the following is a "source" in Google Analytics?

(select all answers that apply)

- a) googlemerchandisestore.com
- b) (direct)
- c) Google
- d) Email
- 6. Which of the following is a "medium" in Google Analytics?

(select all answers that apply)

- a) Organic
- b) CPC
- c) Referral
- d) mail.google.com
- 7. Which of these are channels available in the default Channels report?

(select all answers that apply)

- a) Organic Search
- b) Direct
- c) Display
- d) Device
- 8. Which report can show you how well particular sections of your website content performed?

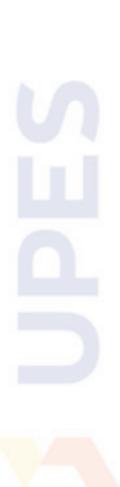

- a) Location report
- b) Content Drilldown report
- c) Frequency and Recency report
- d) Top Events report
- 9. Which report lists the pages of your website where users first arrived?
  - a) Landing Pages report
  - b) All Pages report
  - c) Exit Pages report
  - d) Pages report under Events
- 10. Which report should you use to check if users are exiting from important pages on your website?
  - a) Landing Pages report
  - b) All Pages report
  - c) Exit Pages report
  - d) Pages report under Events
- 11. What are the three different campaign tags that Google Analytics requires for accurate campaign tracking?
  - a) Medium, Source, and Content
  - b) Medium, Source, and Campaign
  - c) Campaign, Content, and Term
  - d) Source, Content, and Term
- 12. Which of the following is NOT a standard Google Analytics campaign parameter?
  - a) utm\_adgroup
  - b) utm\_source
  - c) utm\_medium
  - d) utm\_content

ins N

- 13. If you would like to quickly generate campaign tags for tracking, what tool should you use?
  - a) The Measurement Protocol
  - b) The Segment Builder
  - c) The URL Builder
  - d) The Goal Selector
- 14. Which of the following is the correct format for a custom campaign parameter added to a URL? (select all answers that apply)
  - a) www.googlemerchandisestore.com/?utm campaign=fallsale
  - b) www.googlemerchandisestore.com/?utm\_campaign=fallsale
  - c) www.googlemerchandisestore.com/?utm\_campaign=fall\_sale
  - d) www.googlemerchandisestore.com/?utm\_campaign = fall sale
- 15. Which of the following are examples of Goals in Google Analytics?

  (select all answers that apply)
  - a) Making a purchase
  - b) Signing up for a newsletter
  - c) Completing a successful Google search
  - d) Submitting a contact information form
- 16. When you create a Goal in Google Analytics, you must set up a funnel visualization.
  - a) True
  - b) False
- 17. If the Google Merchandise Store sets up a URL goal of "/thankyou" and a Match Type of "Begins with", which of the following pages on www.googlemerchandisestore.com will count as goals?
  - a) /thankyou.html
  - b) /thankyou.php
  - c) /thankyou/receipt.php

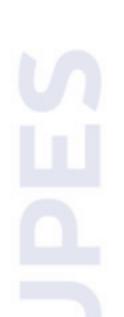

- d) All of the above
- 18. AdWords lets users advertise on which properties?

(select all answers that apply)

- a) Google Search
- b) Google Display Network
- c) DoubleClick Campaign Manager
- d) Google AdSense
- 19. Auto-tagging is the process in which AdWords can automatically tag your AdWords URLs.
  - a) True
  - b) False
- 20. Which of the following AdWords reports in Google Analytics should you use to investigate optimizing conversions by modifying bidding based on users' location?
  - a) Campaigns
  - b) Keywords
  - c) Bid Adjustments
  - d) Destination URLs

#### **Section B**

## Attempt all the question:

6X5=30

- Q2. Defining "digital analytics" and explain why it's important.
- Q3. Describe the Analytics account structure with the help of diagram.
- Q4. Differentiate between the following:
  - a) New versus Returning user

- b) Dimension and Metric
- Q5. Describe three different campaign tags that help to identify specific information about the campaign traffic.
- Q6. Differentiate between Business goals and Google Analytics Goals.
- Q7. Describe traffic medium and its various types.

## **Section C**

Attempt all question: 2X15=30

- Q8. Describe following types of reports used in Google analytics:
  - a) Audience report
  - b) Acquisition report
  - c) Behavior report
- Q9. Write the interpretation of the given Google analytics report:

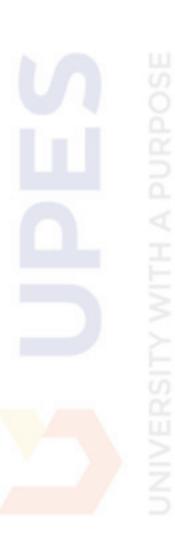

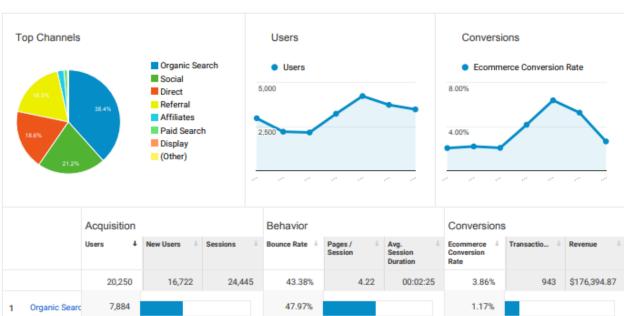

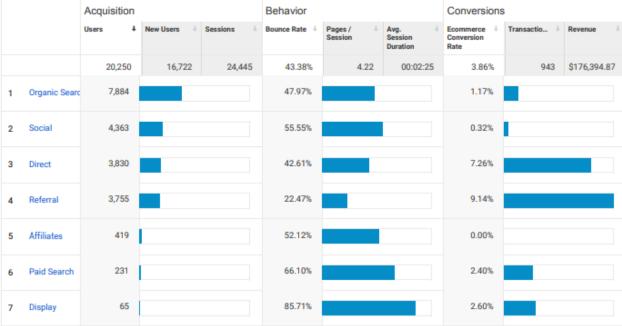

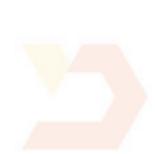